# CARA ABSENSI

BAGI MAHASISWA

UPT PUSAT KOMPUTER UNIMAL @ 2020

### LOGIN KE ELEARNING DAN PILIH KELAS

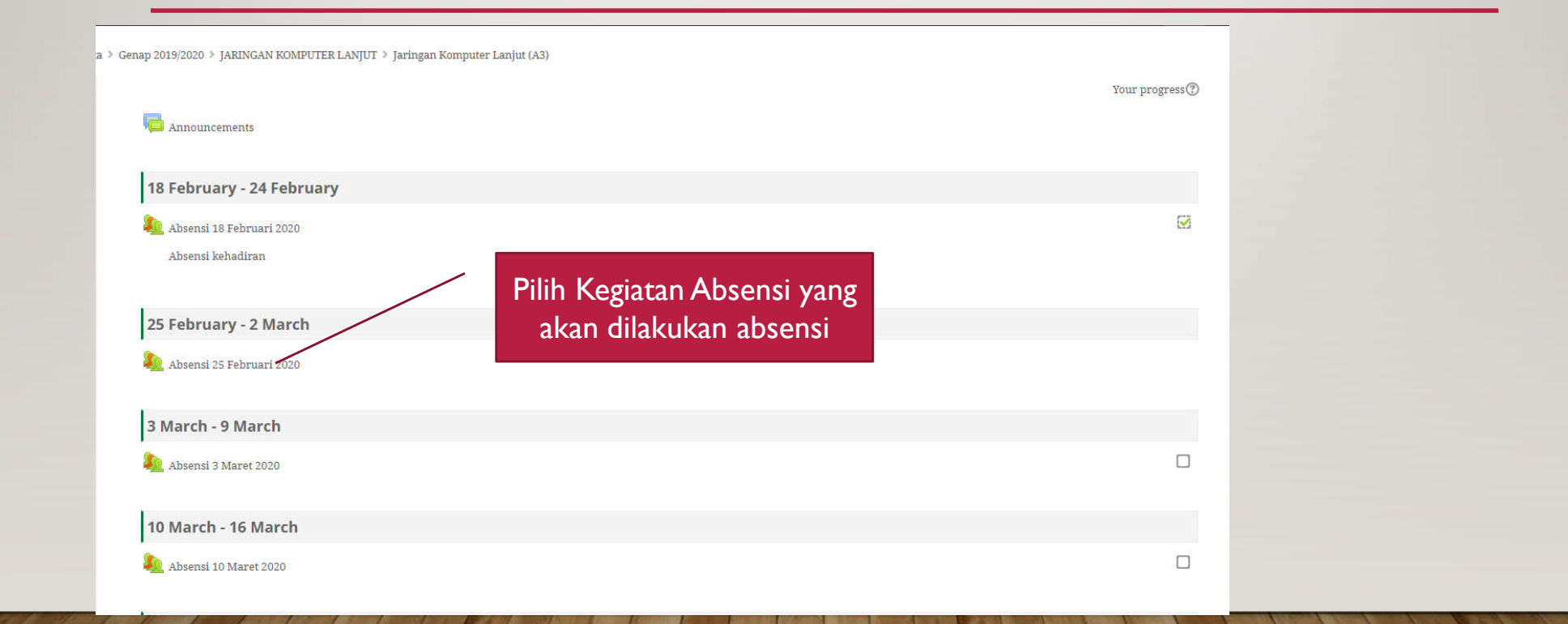

# LANJUTAN

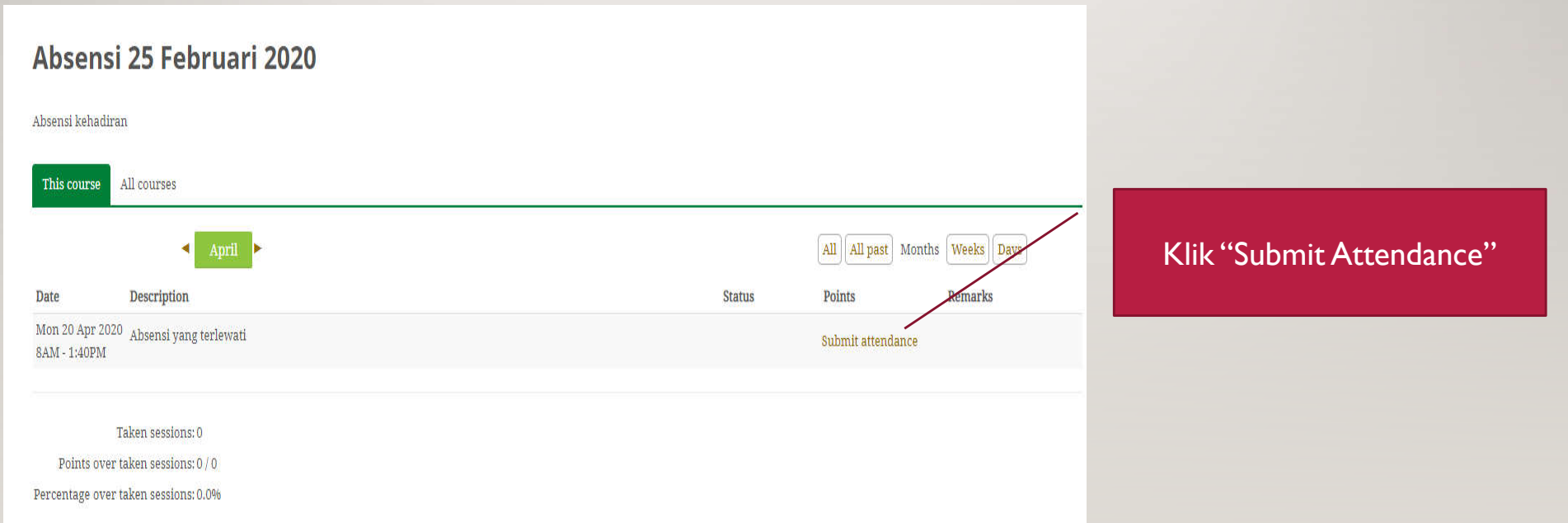

# LANJUTAN

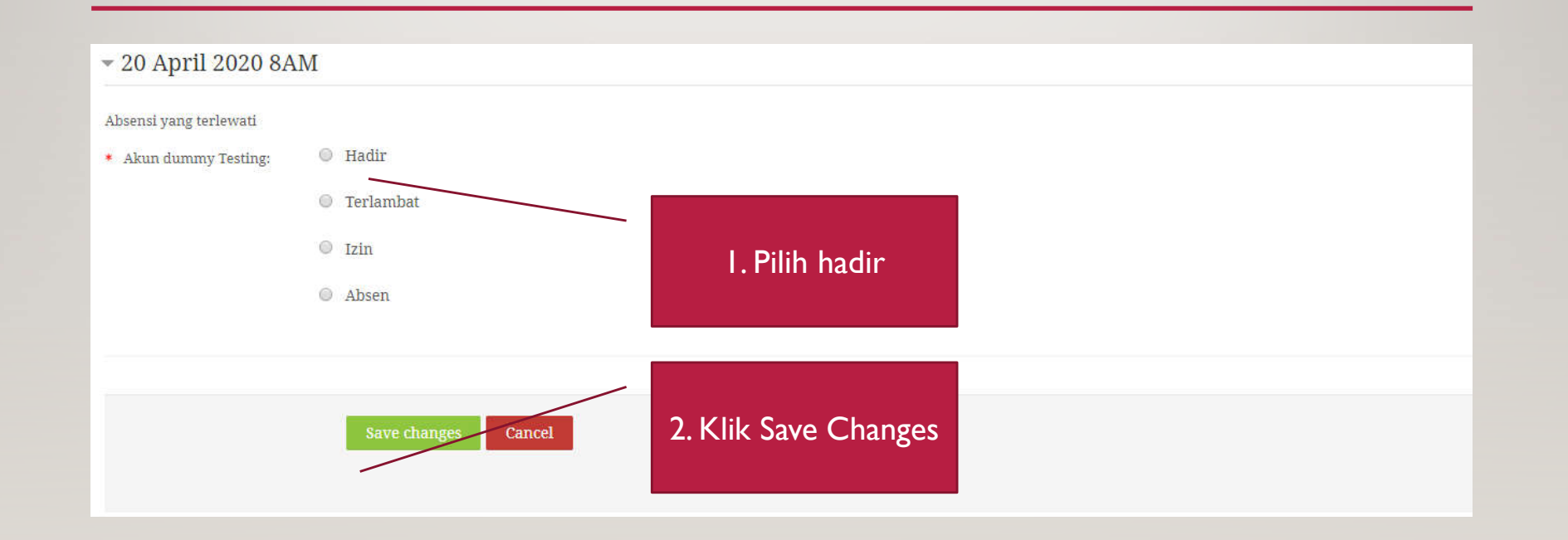

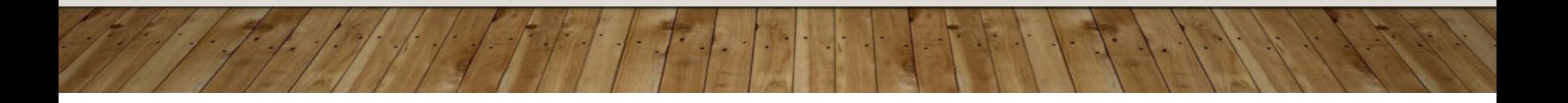

#### **HASIL**

#### Absensi 25 Februari 2020 Absensi kehadiran This course All courses All All past | Months | Weeks | Days Date Description **Status** Points Remarks Mon 20 Apr 2020 Absensi yang terlewati Hadir  $2/2$ Self-recorded 8AM - 1:40PM Taken sessions: 1 Anda akan mendapatkan laporan Points over taken sessions: 2 / 2 Percentage over taken sessions: 100.0% nilai untuk absensi tersebut, dimana besaran nilai tergantung dari settingan pengampu kelas

## KETERANGAN TAMBAHAN

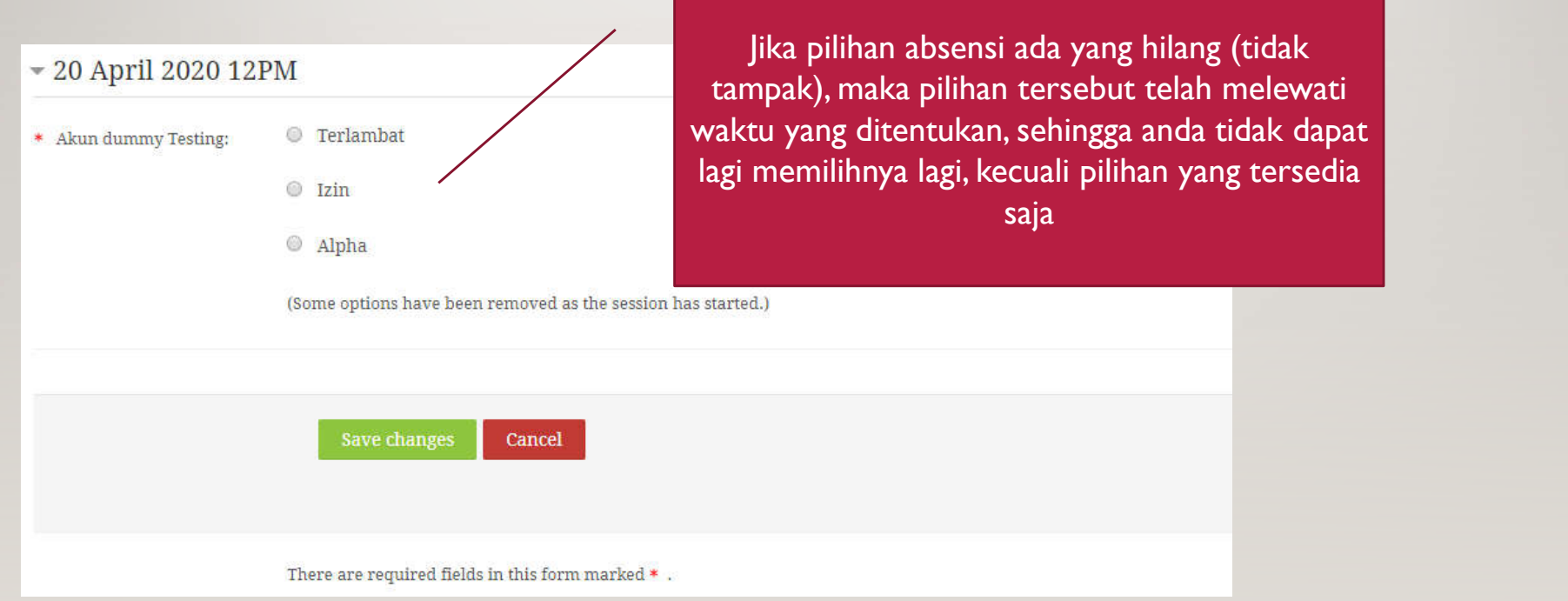